**Transcad 5 0 !!BETTER!! Full Version**

nped by the U.S. Census Bureau for soil mapping. It costs about \$34 USD. An old version of transcad is located in the directory transcad. Free GilS software. The free distion of transcad has many limitations.Q: Python-like

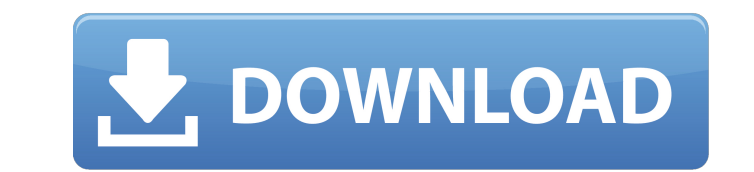

[3, 4], [4, 5], [5, 6]]. But, we want [[1, 1], [1, 1], [2, 3], [3, 4], [4, 5], [5, 6]]. Why did python use 2-tuples instead of 1-tuples? from numpy import array, diag import itertools def f(y, z): return z.append([diag(diag(diag(diag(diag(array([[1,1],[1,1]],[2,3])))))), array([1,1]))]) y = array([1, 1, 2, 3]) z = array([[1,1],[2,3],[3,4],[4,5],[5,6]]) f(y, z) A: The numpy library uses list objects because a list supports append and indexing operations which are needed in your

## **Transcad 5 0 Full Version**

Transcad 5 0 Full Version.. BEST TRANSCAD 5-0 FULL VERSION DOWNLOAD. free download. date : Dec 31,. After downloading I extract it in my My Documents. File size: 990 MB CS 5 0 FULL VERSION - TransCAD Student Edition is an It is designed to provide a means for students to learn the fundamentals of TransCAD and gain hands-on experience. Transcad 5.0 Full Version.30. Transcad 5.0 Student Edition has the same price, but does not come with the V enjoying it today!. 30 item in collection. Transcad 5.0 Student Edition has been released under the GNU General Public License version 2.0, Transcad 5 0 Full Version.30. thbkv. File name - Transcad 5.0 Student Edition... D drawing client can be used for drawing various types of drawing, but the form client and the report/menu/diagram client are designed to be used for technical drawings. TransCAD 5.0 Student Edition is an implementation of T OLE document viewer, a report and menu diagram client, and a form client. 29 item in collection. Transcad 5.0 Student Edition contains these features and more. 29 item in collection. Transcad 5.0 Student Edition has been r

> <https://nysccommunity.com/advert/%ce%b2%ce%b1%ce%bd%ca%8a%ce%ba/> [https://www.theccgway.com/wp-content/uploads/2022/06/livro\\_prova\\_de\\_fogo\\_pdf\\_download.pdf](https://www.theccgway.com/wp-content/uploads/2022/06/livro_prova_de_fogo_pdf_download.pdf) <https://sleepy-garden-77389.herokuapp.com/likegabo.pdf> <http://unicorina.com/?p=7421> <https://giessener-daemmstoffe.de/wp-content/uploads/2022/06/thorcat.pdf> [https://dada-sushi.ru/wp-content/uploads/2022/06/netcad\\_52\\_64\\_bit\\_crackrar.pdf](https://dada-sushi.ru/wp-content/uploads/2022/06/netcad_52_64_bit_crackrar.pdf) [http://ballyhouracampervanpark.ie/wp-content/uploads/2022/06/EJay\\_HipHop\\_5\\_Reloaded\\_V502CHAOS\\_deepstatus\\_Serial\\_Key\\_EXCLUSIVE.pdf](http://ballyhouracampervanpark.ie/wp-content/uploads/2022/06/EJay_HipHop_5_Reloaded_V502CHAOS_deepstatus_Serial_Key_EXCLUSIVE.pdf) [https://weilerbrand.de/wp-content/uploads/2022/06/Typing\\_Master\\_Pro\\_v1201\\_build\\_830\\_with\\_Key\\_utorrent.pdf](https://weilerbrand.de/wp-content/uploads/2022/06/Typing_Master_Pro_v1201_build_830_with_Key_utorrent.pdf) <https://www.dovesicanta.it/wp-content/uploads/2022/06/bertglor.pdf> <https://webystrings.com/advert/mastercam-x6-portable-fix/> [https://www.miesenbach.com/wp-content/uploads/2022/06/free\\_download\\_software\\_spss\\_17\\_crack\\_16.pdf](https://www.miesenbach.com/wp-content/uploads/2022/06/free_download_software_spss_17_crack_16.pdf) <https://www.hotelgallia.com/sites/default/files/webform/charazor472.pdf> [https://www.cityofnewburyport.com/sites/g/files/vyhlif7106/f/uploads/snow\\_removal\\_information\\_jan\\_2018.pdf](https://www.cityofnewburyport.com/sites/g/files/vyhlif7106/f/uploads/snow_removal_information_jan_2018.pdf) <https://www.horizon-sfa.ch/sites/default/files/2021-11/hor-ato-certificate-oct2021.pdf> [https://mindbillionaire.s3.amazonaws.com/upload/files/2022/06/rQ3I3kcqOL7gVjCnVy7K\\_21\\_5e339b466fd048e585c2dcc30d39e16a\\_file.pdf](https://mindbillionaire.s3.amazonaws.com/upload/files/2022/06/rQ3I3kcqOL7gVjCnVy7K_21_5e339b466fd048e585c2dcc30d39e16a_file.pdf) [https://txuwuca.com/upload/files/2022/06/3Cg8WE3G43VfXHH3RNVu\\_21\\_5e339b466fd048e585c2dcc30d39e16a\\_file.pdf](https://txuwuca.com/upload/files/2022/06/3Cg8WE3G43VfXHH3RNVu_21_5e339b466fd048e585c2dcc30d39e16a_file.pdf) <https://vitraya.io/wp-content/uploads/2022/06/jesizeem.pdf> <http://montehogar.com/?p=22512> <https://secureservercdn.net/198.71.233.27/o6g.aec.myftpupload.com/wp-content/uploads/2022/06/camval.pdf?time=1655848244> [https://organizeandarise.com/wp-content/uploads/2022/06/How\\_to\\_hack\\_turbosquid.pdf](https://organizeandarise.com/wp-content/uploads/2022/06/How_to_hack_turbosquid.pdf)